## Programming Languages and Compilers (CS 421)

- #3: Closures, evaluation of function applications, order of evaluation
- #4: Evaluation and Application rules using symbolic rewriting

Madhusudan Parthasarathy (madhu)

3112 Siebel Center madhu@illinois.edu

https://courses.engr.illinois.edu/cs421/fa2018/CS421D

Based on slides by Elsa Gunter, who made these slides mostly, in part borrowing from slides by Mattox Beckman, as updated by Vikram Adve and Gul Agha

## **Logistics**

- F. ML 1
	- Π Started today. Must be taken by Thursday.
	- Π Schedule and take it if you haven't already!
	- П Many tries (but finitely many tries).
	- Idea: Test that you are indeed the person doing your homework!
- F. Practice ML1
	- $\mathcal{L}_{\text{max}}$ Does NOT count against your grade
	- Prepares you for ML1. Take as many instances of it as you can.
- $\overline{\mathcal{L}}$  WA 1
	- $\mathcal{L}_{\mathcal{A}}$ Make sure you do one question (has a sequence of subquestions)
	- And after you are shown the score ("14/16", etc.), press the GRADE button2

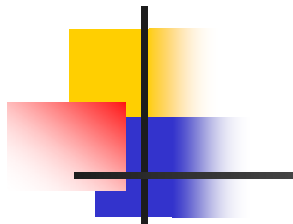

#### RECAP OF LAST LECTURE

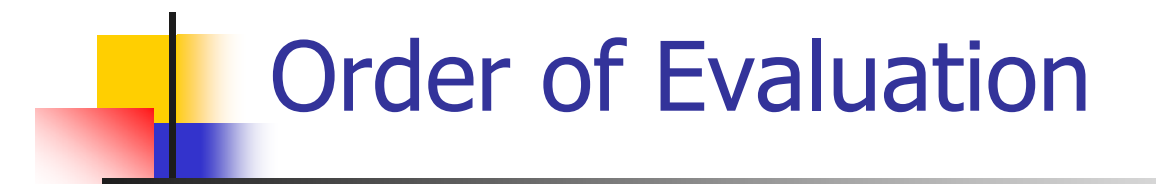

#### **Evaluating (fe1)**

- **Evaluate e1 first**
- **Then evaluate f on the value of e1**

Booleans (aka Truth Values) Order of Evaluation

# true;;

- -: bool = true
- # false;;
- -: bool = false
- //  $\rho_7$  = {c  $\rightarrow$  4, test  $\rightarrow$  3.7, a  $\rightarrow$  1, b  $\rightarrow$  5} # if  $b > a$  then 25 else  $0$ ;;

-: int  $= 25$ 

## Booleans and Short-Circuit Evaluation

- $\# 3 > 1884 > 6$ ;;
- -: bool = false
- $\# 3 > 1 || 4 > 6$ ;;
- -: bool = true
- # (print\_string "Hi\n"; 3 > 1) || 4 > 6;; Hi
- -: bool = true
- # 3 > 1 || (print\_string "Bye\n"; 4 > 6);;
- -: bool = true
- # not  $(4 > 6)$ ;;
- -: bool = true

## Functions as arguments an d functions as return values

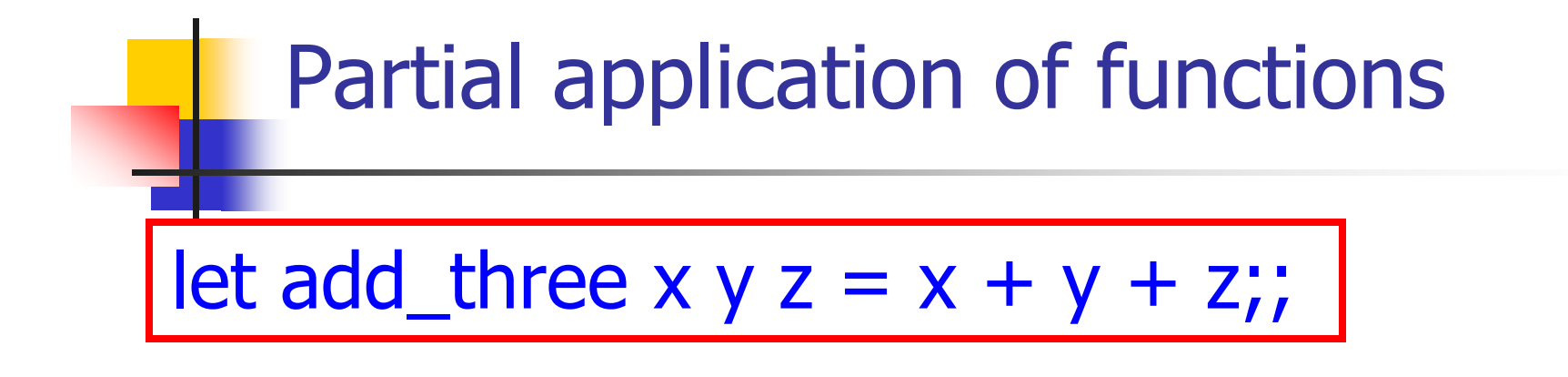

- # let  $h =$  add three 5 4;; val  $h : int \rightarrow int = \langle fun \rangle$ #  $h$  3;; -: int  $= 12$ #  $h$  7;;
- -: int  $= 16$

## Functions as arguments

# let thrice  $f x = f (f (f x))$ ; val thrice :  $('a -> 'a) -> 'a -> 'a = < fun)$ # let  $q =$  thrice plus\_two;; val  $q : int \rightarrow int = \text{fun}$  $# q 4;;$ -: int  $=10$ 

# thrice (fun s -> "Hi! "  $\wedge$  s) "Good-bye!";;

-: string = "Hi! Hi! Hi! Good-bye!"

#### Tuples as Values

//  $\rho_7 = \{c \rightarrow 4, \text{ test } \rightarrow 3.7,$ a  $\rightarrow$  1, b  $\rightarrow$  5} # let  $s = (5, "hi", 3.2);$ val s : int  $*$  string  $*$  float = (5, "hi", 3.2)  $b\rightarrow 5$ test  $\rightarrow$  3.7 a **→** 1  $c \rightarrow 4$ 

$$
1/\rho_8 = \{s \rightarrow (5, "hi", 3.2),
$$
  
\n $c \rightarrow 4, \text{ test} \rightarrow 3.7,$   
\n $a \rightarrow 1, b \rightarrow 5\}$   
\n $(s \rightarrow (5, "hi", 3.2), c \rightarrow 4)$   
\n $(s \rightarrow (5, "hi", 3.2), c \rightarrow 4)$ 

## Pattern Matching with Tuples

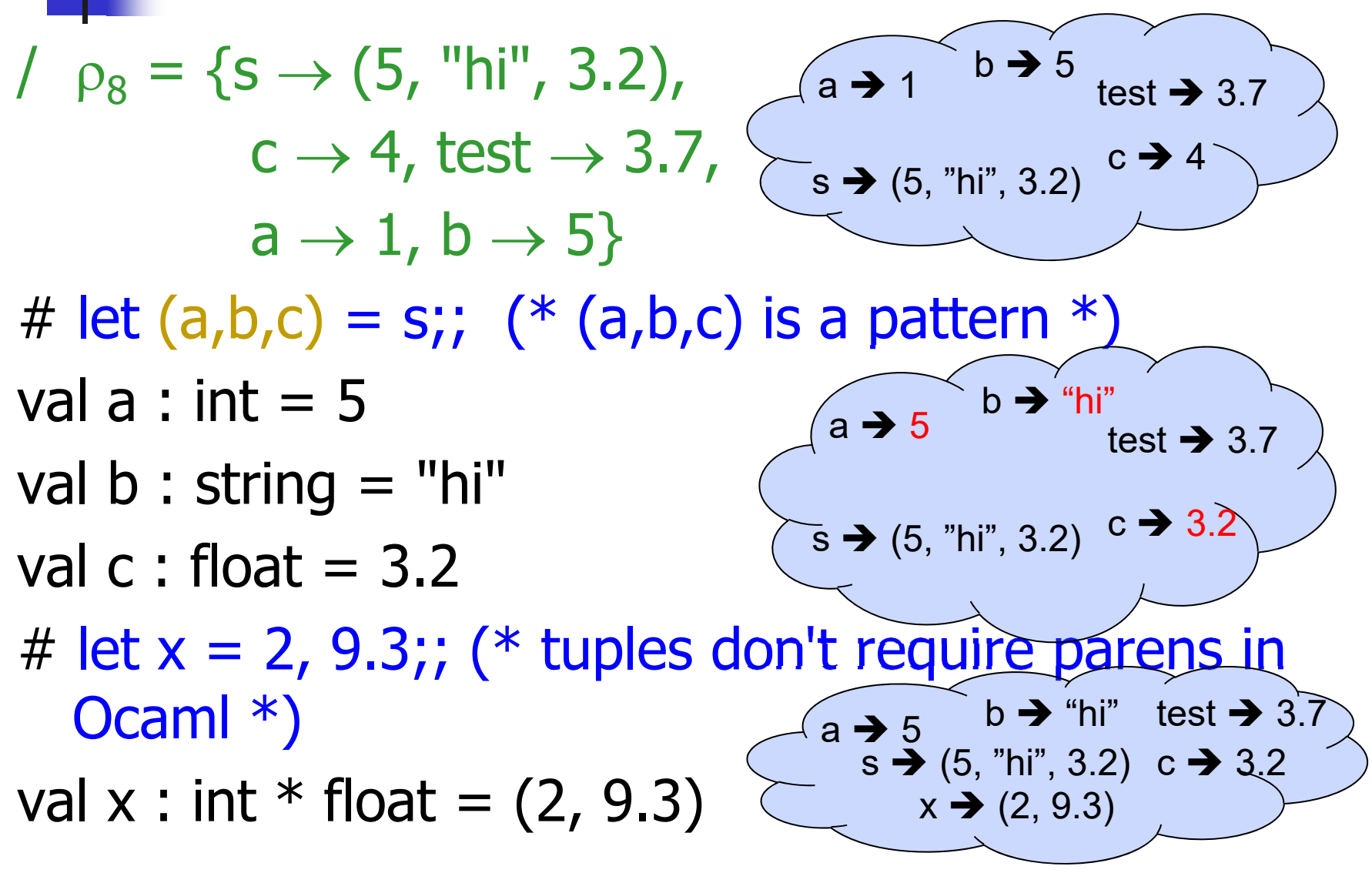

#### Nested Tuples

# (\*Tuples can be nested \*) let  $d = ((1,4,62),$  ("bye", 15), 73.95);; val d : (int  $*$  int  $*$  int)  $*$  (string  $*$  int)  $*$  float = ((1, 4, 62), ("bye", 15), 73.95) # (\*Patterns can be nested \*) let  $(p, (st,))$ ,  $) = d$ ;; (\* \_ matches all, binds nothing \*) val p : int  $*$  int  $*$  int =  $(1, 4, 62)$ val st : string  $=$  "bye"

## Save the Environment!

A *closure* is a pair of an environment and an association of a sequence of variables (the input variables) with an expression (the function body), written:

 $\mathsf{f} \rightarrow \mathsf{<}(\mathsf{v1},...,\mathsf{v}\mathsf{n}) \rightarrow \mathsf{exp}, \, \rho_\mathsf{f}$  >

 $\blacksquare$  Where  $\rho_{\mathbf{f}}$  is the environment in effect when f is defined (if f is a simple function)

## Functions on tuples

# let plus\_pair  $(n,m) = n + m$ ;; val plus\_pair : int  $*$  int  $\rightarrow$  int  $=$  <fun> # plus\_pair  $(3,4)$ ;; -: int  $= 7$ # let double  $x = (x,x);$ val double : 'a  $\rightarrow$  'a  $*$  'a =  $\lt$ fun> # double 3;; -: int  $*$  int =  $(3, 3)$ 

# double "hi";;

-: string  $*$  string  $=$  ("hi", "hi")

## Match Expressions

## $#$  let triple\_to\_pair triple =

- match triple
- with  $(0, x, y)$  ->  $(x, y)$
- $|(x, 0, y) \rightarrow (x, y)|$
- $|(x, y, ...) \rightarrow (x, y);$

•Each clause: pattern on left, expression on right

•Each x, y has scope of only its clause

**•Use first matching clause** 

val triple\_to\_pair : int  $*$  int  $*$  int -> int  $*$  int = <fun>

## Closure for plus\_pair

**Assume**  $\rho_{\text{plus\_pair}}$  was the environment just before plus\_pair defined

**Closure for plus\_pair:** 

 $\langle (n,m) \rightarrow n + m$ ,  $\rho_{\text{plus\_pair}}$ 

**Environment just after plus\_pair defined:** 

 ${plus\_pair \rightarrow \langle (n,m) \rightarrow n + m, p_{plus\_pair} \rangle}$ 

 $+$  P<sub>plus</sub> pair

## Match Expressions

## $#$  let triple\_to\_pair triple =

- match triple
- with  $(0, x, y)$  ->  $(x, y)$
- $|(x, 0, y) \rightarrow (x, y)|$
- $|(x, y, ...) \rightarrow (x, y);$

•Each clause: pattern on left, expression on right

•Each x, y has scope of only its clause

**•Use first matching clause** 

val triple\_to\_pair : int  $*$  int  $*$  int -> int  $*$  int = <fun>

## Closure for plus\_pair

**Assume**  $\rho_{\text{plus\_pair}}$  was the environment just before plus\_pair defined

**Closure for plus\_pair:** 

 $\langle (n,m) \rightarrow n + m$ ,  $\rho_{\text{plus\_pair}}$ 

**Environment just after plus\_pair defined:** 

 ${plus\_pair \rightarrow \langle (n,m) \rightarrow n + m, p_{plus\_pair} \rangle}$ 

 $+$  P<sub>plus</sub> pair

## Functions as arguments

# let thrice  $f x = f (f (f x))$ ; val thrice :  $('a -> 'a) -> 'a -> 'a = < fun)$ # let  $q =$  thrice plus\_two;; val  $q : int \rightarrow int = \text{fun}$  $# q 4;;$ -: int  $=10$ 

# thrice (fun s -> "Hi! "  $\wedge$  s) "Good-bye!";;

-: string = "Hi! Hi! Hi! Good-bye!"

## Functions on tuples

# let plus\_pair  $(n,m) = n + m$ ;; val plus\_pair : int  $*$  int  $\rightarrow$  int  $=$  <fun> # plus\_pair  $(3,4)$ ;; -: int  $= 7$ # let double  $x = (x,x);$ val double : 'a  $\rightarrow$  'a  $*$  'a =  $\lt$ fun> # double 3;; -: int  $*$  int =  $(3, 3)$ 

# double "hi";;

-: string  $*$  string  $=$  ("hi", "hi")

## Recall closures: Closure for plus\_pair

- o, Assume  $\rho_{\text{plus pair}}$  was the environment just before plus\_pair defined
- **Closure for plus\_pair:**

 $\langle (n,m) \rightarrow n + m$ ,  $\rho_{\text{plus pair}}$ 

 $\mathcal{L}_{\mathcal{A}}$ Environment just after plus\_pair defined:

 ${plus\_pair \rightarrow < (n,m) \rightarrow n + m, p_{plus\_pair} > } + p_{plus\_pair}$ 

Functions with more than one argument

- # let add\_three  $x y z = x + y + z$ ;
- val add three : int  $\rightarrow$  int  $\rightarrow$  int  $\rightarrow$  int  $=$   $\lt$  fun $>$ # let  $t =$  add three 6 3 2;;
- val t : int  $= 11$
- # let add three  $=$ 
	- fun  $x \rightarrow$  (fun  $y \rightarrow$  (fun  $z \rightarrow x + y + z$ ));;

val add three : int  $\rightarrow$  int  $\rightarrow$  int  $\rightarrow$  int  $=$   $\lt$ fun $>$ 

Again, first syntactic sugar for second

## Curried vs Uncurried

#### **Recall**

val add three : int  $\rightarrow$  int  $\rightarrow$  int  $\rightarrow$  int  $=$   $\lt$ fun $>$ **How does it differ from** # let add\_triple  $(u,v,w) = u + v + w;$ ; val add triple : int  $*$  int  $*$  int -> int =  $<$ fun>

- add\_three is *curried*;
- add\_triple is uncurried

## Curried vs Uncurried

# add\_triple (6,3,2);; -: int  $=11$ #  $add$  triple 5 4;; Characters 0-10: add\_triple 5 4;;  $\land\land\land\land\land\land\land\land\land$ 

This function is applied to too many arguments, maybe you forgot a `;'

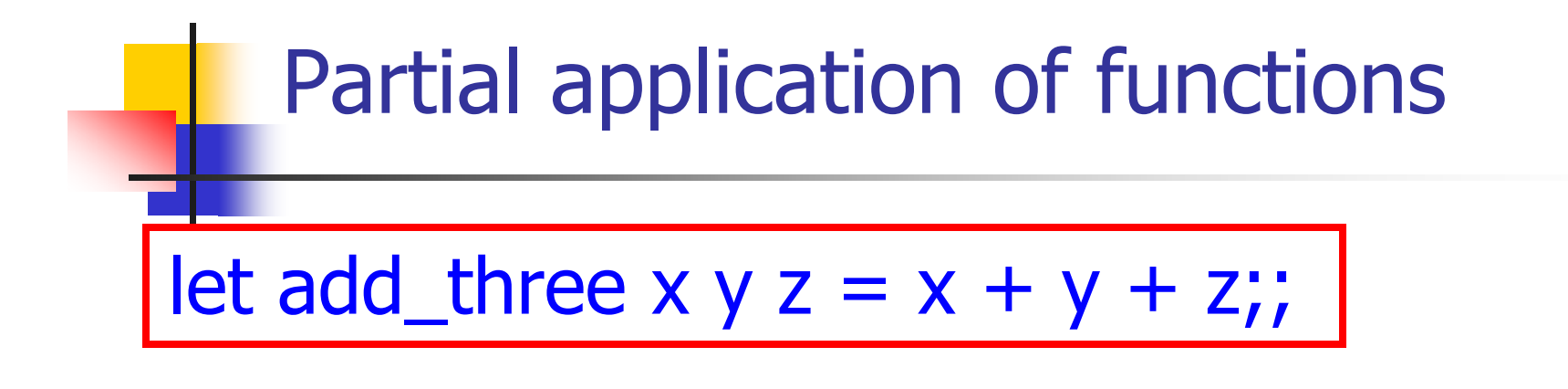

- # let  $h =$  add three 5 4;; val h : int  $\rightarrow$  int  $=$   $\lt$  fun $>$ # h 3;; -: int  $= 12$ # h 7;;
- : int = 16

-Partial application also called *sectioning* 

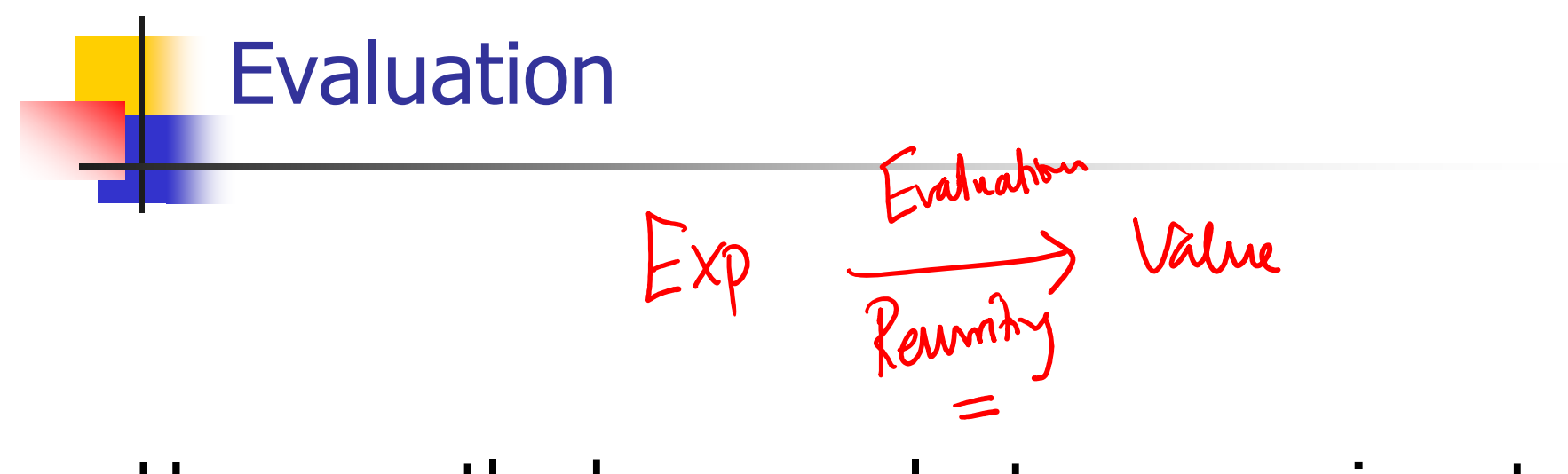

**How exactly do we evaluate expressions to** values?Book lut<br>Root<br>Type Clows

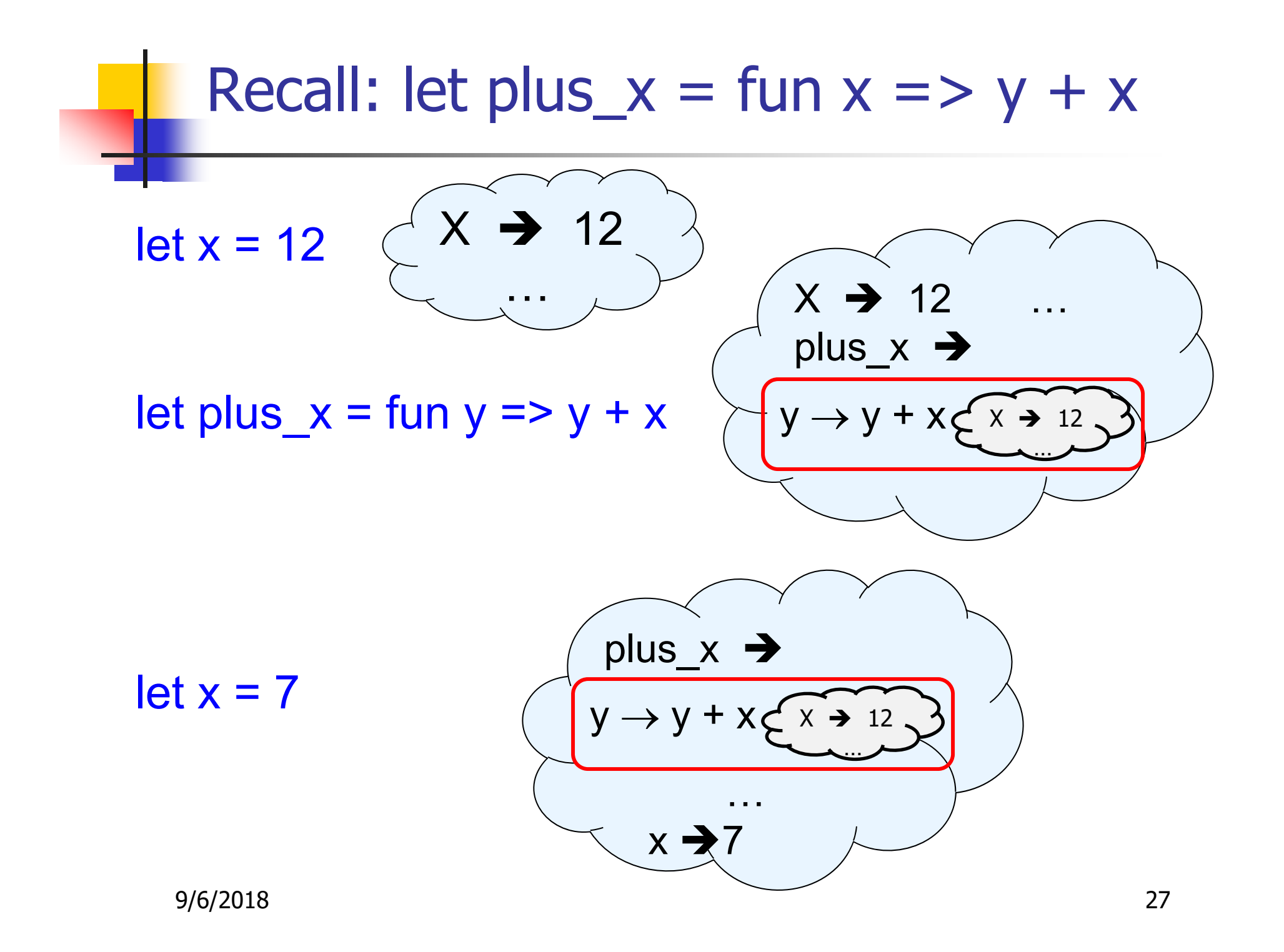

## Recall closures: closure for plus\_x

П When plus\_x was defined, had environment:

$$
\underbrace{\mathsf{Pplus\_x}} = \{..., x \to 12, ...\}
$$

- $\mathcal{L}_{\mathcal{A}}$ Recall: let plus\_x  $y = y + x$ is really let plus  $x = \text{fun } y \rightarrow y + x$
- $\mathbf{u}$ Closure for fun  $y \rightarrow y + x$ :

$$
\frac{dy}{dx} \rightarrow \frac{y + x}{\sqrt{2\pi}} \cdot \frac{p_{\text{plus }x}}{\sqrt{2\pi}} \cdot \frac{1}{\sqrt{2\pi}} \cdot \frac{1}{\sqrt{2\pi}} \cdot \frac{1}{\sqrt{2\pi}}
$$

**Environment just after plus\_x defined:** 

$$
\{ plus_x \rightarrow \langle y \rightarrow y + x, p_{plus_x} \rangle \} + p_{plus_x}
$$

9/6/2018 28

#### Evaluating declarations

- **Evaluation uses an environment portally**
- To evaluate a (simple) declaration let  $x = e$ 
	- **E**valuate expression e in  $\rho$  to value v
	- **Update p with x v:**  $\{x \rightarrow v\} + p$
- **U**pdate:  $\rho_1 + \rho_2$  has all the bindings in  $\rho_1$  and all those in  $\rho_2$  that are not rebound in  $\rho_1$  $\left\{\mathsf{x}\rightarrow\mathsf{2}\text{, }\mathsf{y}\rightarrow\mathsf{3}\text{, a}\rightarrow\text{``hi''}\right\}+\left\{\mathsf{y}\rightarrow\mathsf{100}\text{, }\mathsf{b}\rightarrow\mathsf{6}\right\}$  $=\{ {\mathsf x}\to {\mathsf 2},\, {\mathsf y}\to {\mathsf 3},\, {\mathsf a}\to \text{``hi''},\, {\mathsf b}\to {\mathsf 6}\}$

## Evaluating expressions

- **Evaluation uses an environment p**
- **A** constant evaluates to itself
- **To evaluate an variable, look it up in**  $\rho$  **(** $\rho$ **(v))**
- $\blacksquare$  To evaluate uses of  $+$ ,  $\blacksquare$ , etc, eval args, then do operation
- **Function expression evaluates to its closure**
- $\blacksquare$  To evaluate a local dec: let  $x = e1$  in e2
- **E**val e1 to v, eval e2 using  $\{x \rightarrow v\} + \rho$ More generally, let pattern  $=$  e1 in e2

#### Evaluating expressions

- F. To evaluate if e1 then e2 else e3 under an environment  $\rho$ Eval e1 using p If it evaluates to true, then eval e2 using  $\rho$ . Else, (i.e., it evaluates to false), then eval e3 using  $\rho$ .
- To evaluate match e with p1 -> e1 | p2 -> e2... | pn -> en in env  $\rho$ Evaluate e to v. If **v** matches p1, then eval e1, else if **v** matches p2, then eval e2, else ... if v matches  $pn$  then eval  $en$ (all evaluations using environment

# Evaluation of Application with Closures

- T. **Given application expression**  $f(e_1,...,e_n)$  **in env**  $\rho$ **,** where f is an identifier
- In environment  $\rho$ , evaluate left term to closure,  $c = \langle (x_1,...,x_n) \to b, \rho \rangle$
- $\bullet$   $(x_1,...,x_n)$  variables in (first) argument
- П **E**valuate  $(e_1, ..., e_n)$  to value  $(v_1, ..., v_n)$  using  $\rho$
- **Update the environment**  $\rho$  **to**

 $\rho' = \{x_1 \rightarrow v_1, ..., x_n \rightarrow v_n\} + \rho$ 

**Evaluate body b in environment p'** 

#### Evaluation of Application of plus x;;

- F. Have environment:  $p = {plus_x \rightarrow , ..., y \rightarrow 3, ...}$ where  $p_{\text{plus x}} = \{x \to 12, ..., y \to 24, ...\}$
- **Eval (plus\_x y, p) rewrites to**

App (Eval(plus\_x,  $\rho$ ) , Eval(y,  $\rho$ )) rewrites to App (  $\left\langle y\right\rangle \rightarrow$  y + x,  $\rho_{\sf plus\_x}$  >,(3) rewrites to Eval  $(y + x, {y \rightarrow 3} + p_{plus_x} )$  rewrites to Eval  $(3 + 12, p_{plus_X}) = 15$ 

$$
App (closure, value)  $\frac{x+y}{y} = x+y$   
\nApp (closure, value)  $\frac{x}{y} \rightarrow (\frac{m}{y} \rightarrow (\frac{x+y}{y}))$ ,  $\frac{dy}{y}$   
\nApp  $(x \rightarrow e, \rho >, v) = \text{Eval}(e, \{x \rightarrow v\} + \rho)$   
\nNote:
$$

У. App(closure, value) is independent of any external env as "value" has no variables to look up in external env

- F. The closure (or value, which in turn can be a closure) may have local environments that define variables it uses.
- $\sim$  So when applying a function, we "shut off the rest of the world" and application depends only on the given closure and value.
- Eval and App and mutually recursively defined. Eval calls App, App calls Eval.

 $\langle y \rightarrow \times \rightarrow y$ ,  $\{x \rightarrow s\}$ 

9/6/2018 34

## Closure question

If we start in an empty environment, and we execute: let  $f = \text{fun } n \rightarrow n + 5$ ;;

 $(* 0 *)$ 

let pair\_map g  $(n,m) = (g n, g m)$ ;;

```
let f = pair\_map f;;
```

```
let a = f(4,6);;
```
What is the environment at  $(* 0 *)?$ 

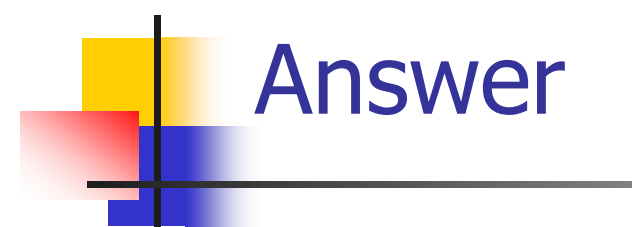

#### let  $f = fun n \rightarrow n + 5$ ;;

#### $\rho_0$  = {f  $\rightarrow$  <n  $\rightarrow$  n + 5, { }>}

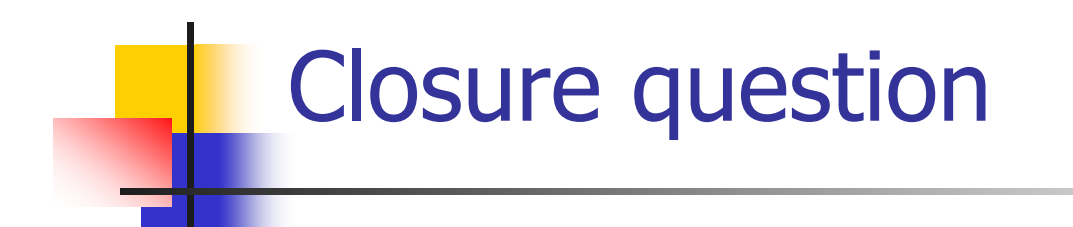

**If we start in an empty environment, and we** execute:

```
let f = fun \Rightarrow n + 5;;
```

```
let pair_map g (n,m) = (g n, g m);
```

```
(* 1 *)
```

```
let f = pair\_map f;;
```
let  $a = f(4,6)$ ;;

What is the environment at  $(* 1 *)$ ?

Answer

 $\rho^{}_0 = \{ \mathsf{f} \to \mathsf{<} \mathsf{n} \to \mathsf{n} + \mathsf{5}, \, \{~\} \mathsf{>}\}$ let pair\_map g  $(n,m) = (g n, g m);$  $\rho^{}_1$  = { pair\_map  $\rightarrow$  $\langle g \rightarrow fun(n,m) \rightarrow (g n, g m), \{f \rightarrow \langle n \rightarrow n+5, \{ \} \rangle \}$  $\mathsf{f} \rightarrow \mathsf{<} \mathsf{n} \rightarrow \mathsf{n} + \mathsf{5}, \Set{\} \mathsf{>}$ 

I.e.  $\rho^{}_1$  = {pair\_map  $\rightarrow$  $<$ g  $\rightarrow$  <code>fun</code> (n,m) -> (g n, g m),  $\rho_{0}$  >,  $\mathsf{f} \rightarrow \mathsf{<} \mathsf{n} \rightarrow \mathsf{n} + \mathsf{5}, \Set{\} \mathsf{>}$ 

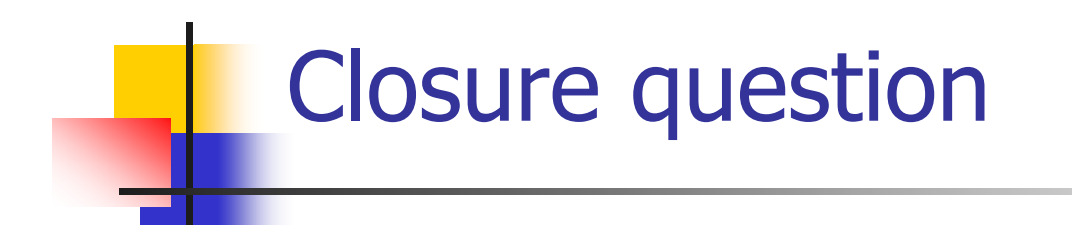

- **If we start in an empty environment, and we** execute:
- let  $f = fun \Rightarrow n + 5$ ;;
- let pair\_map g  $(n,m) = (g n, g m);$
- let  $f = pair\_map f$ ;;
- $(* 2 *)$
- let  $a = f(4,6)$ ;;

What is the environment at  $(* 2 *)$ ?

## Evaluate pair\_map f

 $\rho^{}_0 = \{ \mathsf{f} \to \mathsf{<} \mathsf{n} \to \mathsf{n} + \mathsf{5}, \, \{~\} \mathsf{>}\}$  $\rho^{}_1$  = {pair\_map  $\rightarrow$ <g $\rightarrow$ fun (n,m) -> (g n, g m),  $\rho^{}_0$ >,  $f\rightarrow$ <n  $\rightarrow$  n + 5, { }>} let  $f = pair\_map f$ ;;

## Evaluate pair\_map f

 $\rho^{}_0 = \{ \mathsf{f} \to \mathsf{<} \mathsf{n} \to \mathsf{n} + \mathsf{5}, \, \{~\} \mathsf{>}\}$  $\rho^{}_1$  = {pair\_map  $\rightarrow$ <g $\rightarrow$ fun (n,m) -> (g n, g m),  $\rho^{}_0$ >,  $f\rightarrow$ <n  $\rightarrow$  n + 5, { }>} Eval(pair\_map f,  $\rho_1$ ) =

### Evaluate pair\_map f

 $\rho^{}_0 = \{ \mathsf{f} \to \mathsf{<} \mathsf{n} \to \mathsf{n} + \mathsf{5}, \, \{~\} \mathsf{>}\}$  $\rho^{}_1$  = {pair\_map  $\rightarrow$ <g $\rightarrow$ fun (n,m) -> (g n, g m),  $\rho^{}_0$ >,  $f\rightarrow$ <n  $\rightarrow$  n + 5, { }>} Eval(pair\_map f,  $\rho_1$ )  $=$  App(Eval (pair\_map,  $\rho_1$ ), Eval(f,  $\rho_1$ ))  $=$  App (<g→fun (n,m) -> (g n, g m),  $\rho_0$ >, <n → n + 5, { }>) Eval (  $\frac{\sqrt{(n,m)}(99,99)}{9 \times 9 \times 10^{3}}$ =

Evaluate pair map 
$$
f_{\geq 3}
$$
  
\n
$$
\rho_0 = \{f \to \langle n \to \gamma' + 5, \frac{\langle \gamma' \rangle}{\langle \gamma' \rangle} \rangle \qquad \gamma' \qquad \gamma' \qquad \
$$

Eval(pair\_map f,  $\rho_1$ )  $=$  App (<g $\rightarrow$ fun (n,m) -> (g n, g m),  $\rho_0$ >, <n  $\rightarrow$  n + 5, { }>) = Eval (fun (n,m)->(g n, g m),  $\{q \rightarrow \langle n \rightarrow n+5, \{ \} \rangle \}$ + $\rho_0$ )  $=$   $\langle (n,m) \rightarrow (q n, q m), \{q \rightarrow \langle n \rightarrow n + 5, \{ \} \rangle \} + \rho_0$  $=$   $\langle (n,m) \rightarrow (q n, q m), \{q \rightarrow \langle n \rightarrow n + 5, \{ \} \rangle, \}$  $f \rightarrow < n \rightarrow n + 5, \{ \}$ 

 $\blacksquare$ 

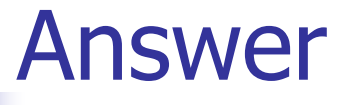

 $\rho^{}_1$  = {pair\_map  $\rightarrow$  $\langle q \rightarrow \text{fun}(n,m) \rightarrow (q n, q m), \{f \rightarrow \langle n \rightarrow n + 5, \{ \} \rangle \}$ ,  $\mathsf{f} \rightarrow \mathsf{<} \mathsf{n} \rightarrow \mathsf{n} + \mathsf{5}, \Set{\} \mathsf{>}$ let  $f = pair map f;$ ;  $\rho_2$  = {f  $\rightarrow$  <(n,m)  $\rightarrow$ (g n, g m),  ${q \rightarrow$  <n  $\rightarrow$  n + 5,  ${>}$ ,  $\mathsf{f} \rightarrow \mathsf{<} \mathsf{n} \rightarrow \mathsf{n} + \mathsf{5}, \{\;\} \mathsf{>} \mathsf{>},$ pair\_map  $\rightarrow$  <g  $\rightarrow$  fun (n,m) -> (g n, g m),  $\{f \to \langle n \to n + 5, \{ \} \rangle > \}$ 

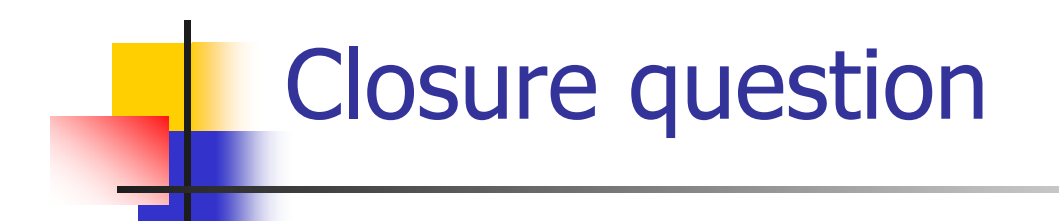

- **If we start in an empty environment, and we** execute:
- let  $f = \text{fun } n \rightarrow n + 5$ ;;
- let pair\_map g  $(n,m) = (g n, g m)$ ;;
- let  $f = pair map f;$ ;
- let  $a = f(4,6)$ ;;
- (\* 3 \*)

What is the environment at  $(* 3 *)$ ?

## Final Evalution?

$$
\rho_2 = \{f \rightarrow \langle (n,m) \rightarrow (g n, g m),
$$
  
\n
$$
\{g \rightarrow \langle n \rightarrow n + 5, \{\ \} \rangle,
$$
  
\n
$$
f \rightarrow \langle n \rightarrow n + 5, \{\ \} \rangle \} \rangle,
$$
  
\npair\_map \rightarrow \langle g \rightarrow fun (n,m) \rightarrow (g n, g m),  
\n
$$
\{f \rightarrow \langle n \rightarrow n + 5, \{\ \} \rangle \} \rangle
$$

let  $a = f(4,6);$ ;

## Evaluate f (4,6);;

$$
\rho_2 = \{f \rightarrow \langle (n,m) \rightarrow (g n, g m),
$$
  
\n
$$
\{g \rightarrow \langle n \rightarrow n + 5, \{\ \} \rangle,
$$
  
\n
$$
f \rightarrow \langle n \rightarrow n + 5, \{\ \} \rangle \} \rangle,
$$
  
\npair\_map \rightarrow \langle g \rightarrow fun (n,m) \rightarrow (g n, g m),  
\n
$$
\{f \rightarrow \langle n \rightarrow n + 5, \{\ \} \rangle \} \rangle
$$

Eval(f (4,6), 2) = App( Eval(f, 2), Eval( (4,6), 2) )

## Evaluate f (4,6);;

$$
\rho_2 = \{f \rightarrow \langle (n,m) \rightarrow (g n, g m),
$$
  
\n
$$
\{g \rightarrow \langle n \rightarrow n + 5, \{\ \} \rangle,
$$
  
\n
$$
f \rightarrow \langle n \rightarrow n + 5, \{\ \} \rangle \} \rangle,
$$
  
\npair\_map \rightarrow \langle g \rightarrow fun (n,m) \rightarrow (g n, g m),  
\n
$$
\{f \rightarrow \langle n \rightarrow n + 5, \{\ \} \rangle \} \rangle
$$

Eval(f (4,6), p<sub>2</sub>) =

\n
$$
= App(Eval(f, p2), Euall (4,6), p2)
$$
\n
$$
= App(n, m) \rightarrow (g n, g m), {g \rightarrow n \rightarrow n + 5, { }> \},
$$
\n
$$
f \rightarrow n \rightarrow n + 5, { }> \},
$$
\n
$$
(4,6)) = \text{Total}((9^n, 9^m), 9^n \rightarrow 9^n, m \rightarrow 6^n, m \rightarrow 7^n)
$$
\n
$$
= \text{Total}((9^n, 9^m), 9^n \rightarrow 9^n, m \rightarrow 6^n, m \rightarrow 7^n)
$$
\n
$$
= \text{Total}((9^n, 9^m), 9^n \rightarrow 9^n, m \rightarrow 7^n)
$$
\n
$$
= \text{Total}((9^n, 9^m), 9^n \rightarrow 9^n, m \rightarrow 7^n)
$$

48

## Evaluate  $f(4,6)$ ;;

=

```
App(<(n,m) \rightarrow (g n, g m), {g \rightarrow <n \rightarrow n + 5, { }>,
                                                     f \rightarrow <n \rightarrow n + 5, { }>}>,
         (4,6)= Eval((g n, g m), \rho_7)
where \rho_{7} = \{n \rightarrow 4, m \rightarrow 6\} +{q \rightarrow < n \rightarrow n + 5, {>},
                                   \mathsf{f} \rightarrow \mathsf{<} \mathsf{n} \rightarrow \mathsf{n} + \mathsf{5}, \Set{\} \mathsf{>}
```
## Evaluate  $f(4,6)$ ;;

App( $\leq (n,m) \rightarrow (g n, g m)$ ,  $\{g \rightarrow \leq n \rightarrow n + 5, \{ \} \}$ ,  $f \rightarrow$  <n  $\rightarrow$  n + 5, { }>}>,  $(4,6)$  $=$  Eval((g n, g m),  $\rho_7$ ) where  $\rho_{7} = \{n \rightarrow 4, m \rightarrow 6\} +$  ${q \rightarrow$  <n  $\rightarrow$  n + 5,  ${>}$ ,  $\mathsf{f} \rightarrow \mathsf{<} \mathsf{n} \rightarrow \mathsf{n} + \mathsf{5}, \Set{\} \mathsf{>}$  $=$  (Eval (g n,  $\rho_7$ ), Eval (g m,  $\rho_7$ ))  $=$  (App (Eval (g,  $\rho_7$ ), Eval (n,  $\rho_7$ ))), App (Eval  $(g, \rho_7)$ , Eval  $(m, \rho_7))$ )  $=$   $(App(**n** \rightarrow **n**+5, { } >, 4), App(**n** \rightarrow **n**+5, { } >, 6))$  $=$  …

Evaluate f (4,6);  
\n
$$
(\text{App}(<\neg \rightarrow n + 5, \{ \}>, 4),
$$
\n
$$
\text{App}(<\neg \rightarrow n + 5, \{ \}>, 6)) =
$$
\n
$$
(\text{Eval}(n + 5, \{n \rightarrow 4\} + \{ \})
$$
\n
$$
\text{Eval}(n + 5, \{n \rightarrow 6\} + \{ \})
$$
\n
$$
(\text{Eval}(4 + 5, \{n \rightarrow 4\} + \{ \})
$$
\n
$$
\text{Eval}(6 + 5, \{n \rightarrow 6\} + \{ \})
$$
\n
$$
= (9, 11)
$$

## A small subset of Ocaml

 $e ::= c | x | (e_1, ..., e_n) | op e | e_1 e_2 | fun x \rightarrow e | let (x_1, ... x_n) = (e_1, ..., e_n) in e$ 

| if e then  $e_1$  else  $e_2$ 

match  $e_0$  with  $p_1 \rightarrow e_1$  | ... |  $p_n \rightarrow e_n$ 

Syntax for expressions.

- **-** op is a primitive operator (like +, +., or  $\wedge$ )
- $\mathcal{L}_{\mathcal{A}}$  $\,p_i\,$  is a pattern
- $\mathbb{R}^n$ let  $x = e$  in  $e'$  is synonymous to let  $(x) = e$  in  $e'$
- $\mathbb{R}^3$ No recursion; no lists; no free algebraic datatypes
- $\mathcal{L}_{\mathcal{A}}$ No pattern matching in let statements

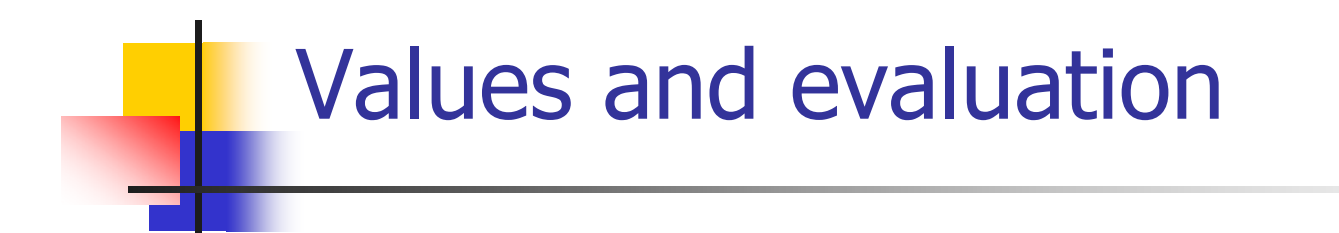

#### **Values: a subset of expressions and closures**

$$
v, v_i ::= c \mid (v_1, \ldots, v_n) \mid \langle x \to e, \rho \rangle
$$

#### **Evaluation**

Partial-functions from expressions to values. Evaluation of an expression may be undefined if evaluation of it does not halt, or expression is ill-formed or calls a primitive operation that's not defined on a value, etc.

#### Rules of evaluation

$$
Eval(c, \rho) = c
$$
\n
$$
Eval(x, \rho) = \rho(x), \text{ if } \rho(x) \text{ is defined}
$$
\n
$$
= \text{undefined}, \text{otherwise}
$$
\n
$$
Eval((e_1, \ldots, e_n), \rho) = (v_1, \ldots, v_n), \text{ where }Eval(e_n, \rho) = v_n, \ldots,Eval(e_1, \rho) = v_1
$$
\n
$$
Eval((e_1, \ldots, e_n), \rho) = (v_1, \ldots, v_n), \text{ where }Eval(e_n, \rho) = v_n, \ldots,Eval(e_1, \rho) = v_1
$$
\n
$$
Eval(p \text{ or } e) = [[op]](v), \text{ where }Eval(e) = v
$$
\n
$$
Eval(f \text{ or } \alpha \rightarrow e, \rho) = \text{Area}(e_1, \rho), \text{Eval}(e_2, \rho))
$$
\n
$$
Eval(f \text{ or } \alpha \rightarrow e, \rho) = \text{Eval}(e, \{x_1 \rightarrow v_1, \ldots, x_n \rightarrow v_n\} + \rho)
$$
\n
$$
where \text{ for each } i, \text{Eval}(e_i, \rho) = v_i
$$
\n
$$
Eval(if \text{ e then } e_1 \text{ else } e_2, \rho) = \text{Eval}(e_1, \rho) \text{ if } \text{Eval}(e, \rho) = \text{true}
$$
\n
$$
= \text{Eval}(e_2, \rho) \text{ if } \text{Eval}(e, \rho) = \text{false}
$$
\n
$$
Eval(match \text{ e with } p_1 \rightarrow e_1 | \ldots | p_n \rightarrow e_n, \rho) = \text{Eval}(e_1, b_1 + \rho) \text{ if } \text{Eval}(e, \rho) \text{ matches } p_1 \text{ producing binding } b_1
$$
\n
$$
= \ldots
$$
\n
$$
= \text{Eval}(e_n, b_n + \rho) \text{ if } \text{Eval}(e, \rho) \text{ matches } p_n \text{ producing binding } b_n
$$
\n
$$
= \text{undefined} \text{ otherwise}
$$

## Functions as arguments

# let thrice  $f x = f (f (f x))$ ; val thrice :  $('a -> 'a) -> 'a -> 'a = < fun)$ # let  $q =$  thrice plus\_two;; val  $q : int \rightarrow int = \text{fun}$  $# q 4;;$ -: int  $=10$ 

# thrice (fun s -> "Hi! "  $\wedge$  s) "Good-bye!";;

-: string = "Hi! Hi! Hi! Good-bye!"

## Higher Order Functions

- **A** function is *higher-order* if it takes a function as an argument or returns one as a result
- **Example:**
- # let compose  $f g = fun x -> f (g x);$

val compose :  $('a -> 'b) -> ('c -> 'a) -> 'c ->$  $'b =$ 

• The type ('a -> 'b) -> ('c -> 'a) -> 'c -> 'b| is a higher order type because of  $('a -> b)$  and  $('c -> 'a)$  and  $-> 'c -> 'b)$ 

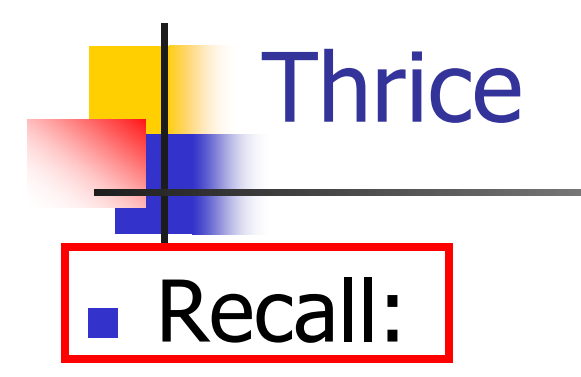

# let thrice  $f x = f (f (f x))$ ; val thrice :  $('a -> 'a) -> 'a -> 'a = < fun)$ 

**How do you write thrice with compose?** 

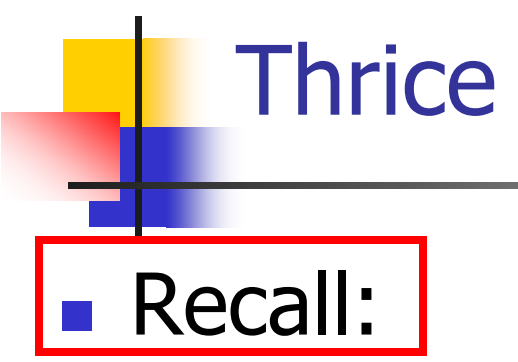

# let thrice  $f x = f (f (f x))$ ; val thrice :  $('a -> 'a) -> 'a -> 'a = < fun)$ **How do you write thrice with compose?** # let thrice  $f =$  compose  $f$  (compose  $f$   $f$ );; val thrice :  $('a -> 'a) -> 'a -> 'a = < fun)$ **Is this the only way?** 

## Lambda lifting

**Parther You must remember the rules for evaluation** when you use partial application

 $#$  let add two = (let two = (print\_string "test\n"; 2) in  $(fun x -> x + two));$ test

val add two : int ->  $int =$  <fun>

#  $let add2 =$ 

fun x -> (let two = (print\_string "test\n"; 2) in (x+two));; val add2 : int  $\rightarrow$  int  $=$   $\lt$ fun $>$ 

## Lambda Lifting

```
# thrice add_two 5;;
-: int =11# thrice add2 5;;
test
test
test
-: int =11
```
**Service Service** ■ Lambda lifting delayed the evaluation of the argument to (+) until the second argument was supplied

## Match Expressions

## $#$  let triple\_to\_pair triple =

match triple

- with  $(0, x, y)$  ->  $(x, y)$
- $|(x, 0, y) \rightarrow (x, y)|$

 $|(x, y, ...) \rightarrow (x, y);$ 

•Each clause: pattern on left, expression on right

•Each x, y has scope of only its clause

**•Use first matching clause** 

val triple\_to\_pair : int  $*$  int  $*$  int -> int  $*$  int = <fun>